## Step-by-step Guide to applying for a GO Bursary, Santander, Global Wales Discover, Short-term programmes and Self-organised RETURN REQUEST APPLICATION PROCESS

| STUDENT Click on: EXPRESS INTEREST for the relevant | Global Opporti                                                                                                    | unities Application System                                                                                                    | Cardiff Metropolitan                                                                                                    | Prifysgol<br>  Metropolitan     |  |  |  |
|-----------------------------------------------------|----------------------------------------------------------------------------------------------------|----------------------------------------------------------------------------------------------------|----------------------------------------------------------------------------------------------------|---------------------------------|--|--|--|
| project – STAGE 1                                   |                                                                                                    |                                                                                                    | University                                                                                                    | Caerdydd                        |  |  |  |
| GO Bursary, Santander, Global Wales Discover,       | Projects My Applications Accessibility Statement Language English V Change                                                                                                    |                                                                                                    |                                                                                                    |                                 |  |  |  |
| Short-term programmes or Self-organised             | Projects                                                                                                    |                                                                                                    |                                                                                                    |                                 |  |  |  |
|                                                     | Welcome to the Global Opportunities Application System. Below you will find information on all live opportunities. Please click 'Express Interest' to begin your application. Good Luck! Global Opportunities |                                                                                                    |                                                                                                    |                                 |  |  |  |
|                                                     | Project name                                                                                                    | Description                                                                                                    | Current status                                                                                                    |                                 |  |  |  |
|                                                     | GO Global Bursary                                                                                                    | The GO Global Bursary is a University initiative led by Global<br>Opportunities to support Cardiff Met students to participate in an<br>international mobility. The GO Global Bursary refers to mobilities<br>between one and seven weeks.                                            | Open                                                                                                    | Express Interest                |  |  |  |
|                                                     | Global Wales Discover                                                                                                    | Global Wales Discover is a British Council run programme funded by the Welsh Government and Global Wales, which provides funding for Welsh Universities to deliver short-term mobility opportunities for Welsh undergraduate students to work, study or volunteer in another country. | Open                                                                                                    | Express<br>Interest             |  |  |  |
|                                                     | Santander                                                                                                    | Global Opportunities work with Santander Universities to offer funding to<br>Cardiff Met students to participate in an international mobility. Specific<br>trips via Santander funding will be organised via Global Opportunities.                                                    | Open                                                                                                    | Express<br>Interest             |  |  |  |
|                                                     | Projects My Application                                                                                                    | tunities Application System  Accessibility Statement  Berest - GO Global Bursary                                                                                                    | Metropolitan Metropolitan University Carolina Carolina Metropolitan Carolina Carolina Carolin | inysgogitan<br>erdydd<br>Change |  |  |  |
| Complete all relevant information and answer        | all required fields are marked with an asterisk (*)                                                                                                    |                                                                                                    |                                                                                                    |                                 |  |  |  |
| any questions                                       | Placement details  Provide details of the specific a                                                                                                    | activity which this award will support *                                                                                                    |                                                                                                    |                                 |  |  |  |
|                                                     | How does the activity fit with your degree and future career plans? *                                                                                                    |                                                                                                    |                                                                                                    |                                 |  |  |  |
|                                                     | The deed the dectiny it. With your degree and italia carear plans.                                                                                                    |                                                                                                    |                                                                                                    |                                 |  |  |  |
|                                                     | What are the specific outcome                                                                                                    | 4                                                                                                    |                                                                                                    |                                 |  |  |  |
|                                                     | Name and contact details of the placement provider (E.g. Camp America) *                                                                                                    |                                                                                                    |                                                                                                    |                                 |  |  |  |
|                                                     | Provide the expected dates and duration of the activity                                                                                                    |                                                                                                    |                                                                                                    |                                 |  |  |  |
|                                                     | Date From (DD/MM/YYYY) *                                                                                                    |                                                                                                    |                                                                                                    |                                 |  |  |  |
|                                                     | Date To (DD/MM/YYYY) *                                                                                                    |                                                                                                    |                                                                                                    |                                 |  |  |  |
|                                                     | Duration (Number of Weeks) *                                                                                                    |                                                                                                    |                                                                                                    |                                 |  |  |  |
|                                                     |                                                                                                    |                                                                                                    |                                                                                                    |                                 |  |  |  |
|                                                     |                                                                                                    |                                                                                                    |                                                                                                    |                                 |  |  |  |

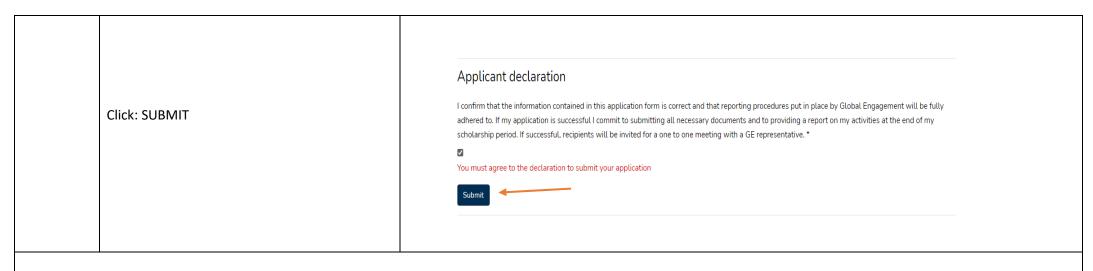

THANK YOU FOR YOUR SUBMISSION. THE GLOBAL OPPORTUNITIES TEAM WILL BE IN TOUCH SOON

| GLOBAL                                                                             |                                                                                                    |  |  |  |  |  |  |
|------------------------------------------------------------------------------------|----------------------------------------------------------------------------------------------------|--|--|--|--|--|--|
| OPPS                                                                               | Global Opportunities to review the application.                                                                                                    |  |  |  |  |  |  |
| STAGE 1                                                                            | Global Opportunities to either                                                                                                    |  |  |  |  |  |  |
|                                                                                    | <ul> <li>Approve – You will be able to move to the next stage of the application</li> <li>Return request – You will be requested to provide additional information</li> </ul>                                                                                                    |  |  |  |  |  |  |
|                                                                                    | Reject – Your application has been rejected                                                                                                    |  |  |  |  |  |  |
|                                                                                    | A reason for the decision will be provided.                                                                                                    |  |  |  |  |  |  |
| STUDENT                                                                            | REFERRED BACK TO STUDENT                                                                                                    |  |  |  |  |  |  |
| STAGE 2                                                                            | Click: VIEW to review the information currently held within the application system.  Global Wales Discover  08/09/2021 10:01 Referred back to Student (Reason: FINANCIAL INFO MISSING)  Final Control of the control of the control of |  |  |  |  |  |  |
|                                                                                    | Click: EDIT to upload missing documents or information                                                                                                    |  |  |  |  |  |  |
| THANK YOU FOR YOUR SUBMISSION. THE GLOBAL OPPORTUNITIES TEAM WILL BE IN TOUCH SOON |                                                                                                    |  |  |  |  |  |  |
| GLOBAL Global Opportunities to review the application. OPPS                        |                                                                                                    |  |  |  |  |  |  |
| STAGE 2                                                                            | Global Opportunities to either                                                                                                    |  |  |  |  |  |  |
| STAGE 2                                                                            | Approve – You will be able to move to the next stage of the application                                                                                                    |  |  |  |  |  |  |
|                                                                                    | Return request – You will be requested to provide additional information                                                                                                    |  |  |  |  |  |  |
| Reject – Your application has been rejected                                        |                                                                                                    |  |  |  |  |  |  |
| A reason for the decision will be provided.                                        |                                                                                                    |  |  |  |  |  |  |

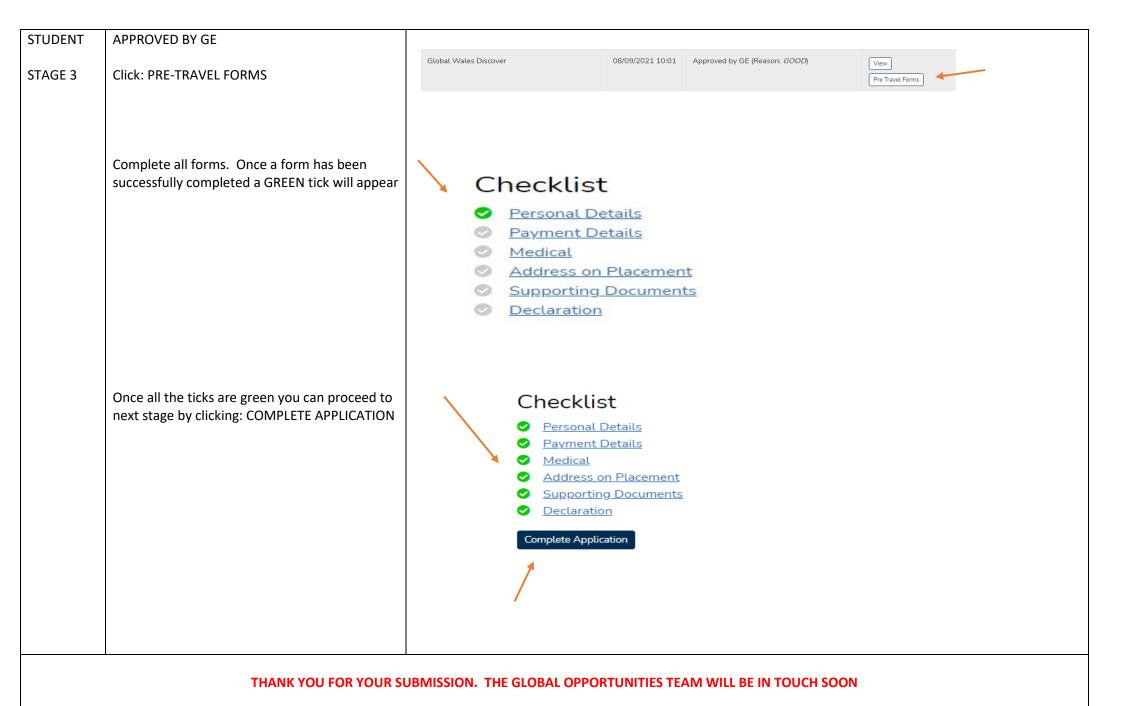

| Global Opportunities to review the application.                                     |                                                                                                    |                                                                                                    |                                                                                                    |                                                                                                    |  |  |  |
|-------------------------------------------------------------------------------------|----------------------------------------------------------------------------------------------------|----------------------------------------------------------------------------------------------------|----------------------------------------------------------------------------------------------------|----------------------------------------------------------------------------------------------------|--|--|--|
| Global Opportunities to either                                                      |                                                                                                    |                                                                                                    |                                                                                                    |                                                                                                    |  |  |  |
| Approve – You will be able to move to the next stage of the application             |                                                                                                    |                                                                                                    |                                                                                                    |                                                                                                    |  |  |  |
| Return request – You will be requested to provide additional information            |                                                                                                    |                                                                                                    |                                                                                                    |                                                                                                    |  |  |  |
| Reject – Your application has been rejected                                         |                                                                                                    |                                                                                                    |                                                                                                    |                                                                                                    |  |  |  |
| A reason for the decision will be provided.                                         |                                                                                                    |                                                                                                    |                                                                                                    |                                                                                                    |  |  |  |
| REFERRED BACK TO STUDENT                                                            | Global Wales Discover                                                                                                    | 08/09/2021<br>10:01                                                                                                    | Referred back to Student (Pre Travel) (Reason: RISK ASSESSMENT NOT COMPLETE)                                                                                                    | View Pre Travel Forms                                                                                                    |  |  |  |
| Click: VIEW to review the information currently held within the application system. |                                                                                                    |                                                                                                    |                                                                                                    |                                                                                                    |  |  |  |
| Click: EDIT to upload missing documents or information                              |                                                                                                    |                                                                                                    |                                                                                                    |                                                                                                    |  |  |  |
| THANK YOU FOR YOUR SUBMISSION. THE GLOBAL OPPORTUNITIES TEAM WILL BE IN TOUCH SOON  |                                                                                                    |                                                                                                    |                                                                                                    |                                                                                                    |  |  |  |
| GLOBAL OPPS Global Opportunities to review the application.                         |                                                                                                    |                                                                                                    |                                                                                                    |                                                                                                    |  |  |  |
| GE 4 Global Opportunities to either                                                 |                                                                                                    |                                                                                                    |                                                                                                    |                                                                                                    |  |  |  |
| Approve – You will be able to move to the next stage of the application             |                                                                                                    |                                                                                                    |                                                                                                    |                                                                                                    |  |  |  |
| Return request – You will be requested to provide additional information            |                                                                                                    |                                                                                                    |                                                                                                    |                                                                                                    |  |  |  |
| Reject – Your application has been rejected                                         |                                                                                                    |                                                                                                    |                                                                                                    |                                                                                                    |  |  |  |
| A reason for the decision will be provided.                                         |                                                                                                    |                                                                                                    |                                                                                                    |                                                                                                    |  |  |  |
|                                                                                     | Global Opportunities to either  Approve – You will be able to move to the Return request – You will be requested to Reject – Your application has been rejecte A reason for the decision will be provided.  REFERRED BACK TO STUDENT Click: VIEW to review the information currently held within the application system. Click: EDIT to upload missing documents or information  THANK YOU FOR YOUR SUBI Global Opportunities to review the application. Global Opportunities to either  Approve – You will be able to move to the Return request – You will be requested to Reject – Your application has been rejecte | Global Opportunities to either  Approve – You will be able to move to the next stage of the application. Return request – You will be requested to provide additional inform. Reject – Your application has been rejected.  REFERRED BACK TO STUDENT Click: VIEW to review the information currently held within the application system. Click: EDIT to upload missing documents or information  THANK YOU FOR YOUR SUBMISSION. THE GLOBAL Of Global Opportunities to review the application. Global Opportunities to either  Approve – You will be able to move to the next stage of the application. Return request – You will be requested to provide additional inform. Reject – Your application has been rejected | Global Opportunities to either  Approve – You will be able to move to the next stage of the application  Return request – You will be requested to provide additional information  Reject – Your application has been rejected  A reason for the decision will be provided.  REFERRED BACK TO STUDENT  Click: VIEW to review the information currently held within the application system.  Click: EDIT to upload missing documents or information  THANK YOU FOR YOUR SUBMISSION. THE GLOBAL OPPORTUNITIES  Global Opportunities to review the application.  Global Opportunities to either  Approve – You will be able to move to the next stage of the application  Return request – You will be requested to provide additional information  Reject – Your application has been rejected | Global Opportunities to either  Approve – You will be able to move to the next stage of the application  Return request – You will be requested to provide additional information  Reject – Your application has been rejected  A reason for the decision will be provided.  REFERRED BACK TO STUDENT  Click: VIEW to review the information currently held within the application system.  Click: EDIT to upload missing documents or information  THANK YOU FOR YOUR SUBMISSION. THE GLOBAL OPPORTUNITIES TEAM WILL BE IN TOUCH SOON  Global Opportunities to review the application.  Global Opportunities to either  Approve – You will be able to move to the next stage of the application  Return request – You will be requested to provide additional information  Reject – Your application has been rejected |  |  |  |

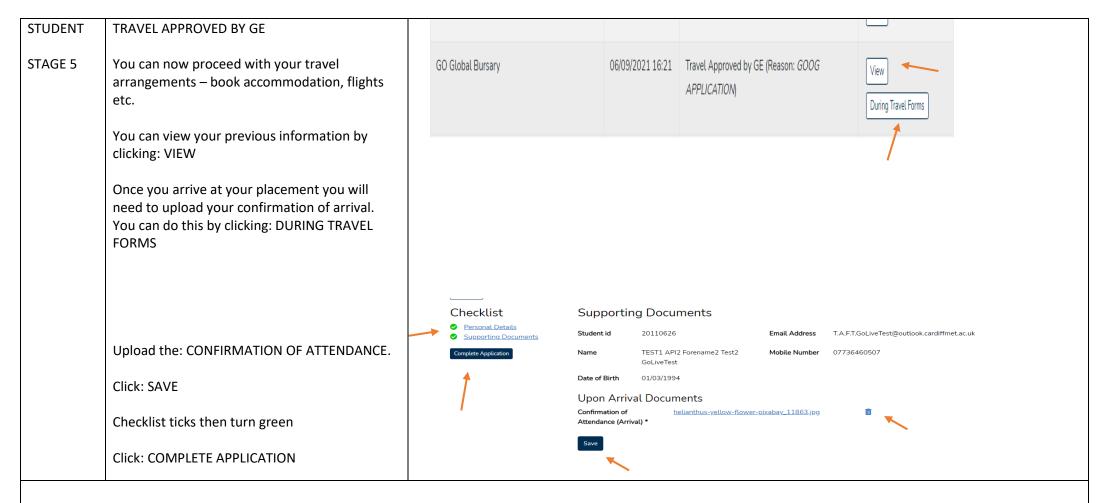

THANK YOU FOR YOUR SUBMISSION. THE GLOBAL OPPORTUNITIES TEAM WILL BE IN TOUCH SOON

| GLOBAL<br>OPPS                                                                     | Global Opportunities to review the application.                                                                                        |  |  |  |  |  |  |  |
|------------------------------------------------------------------------------------|----------------------------------------------------------------------------------------------------|--|--|--|--|--|--|--|
| STAGE 5                                                                            | Global Opportunities to either                                                                                                    |  |  |  |  |  |  |  |
|                                                                                    | Approve – You will be able to move to the next stage of the application                                                                |  |  |  |  |  |  |  |
|                                                                                    | Return request – You will be requested to provide additional information                                                               |  |  |  |  |  |  |  |
|                                                                                    | Reject – Your application has been rejected                                                                                            |  |  |  |  |  |  |  |
|                                                                                    | A reason for the decision will be provided.                                                                                            |  |  |  |  |  |  |  |
| STUDENT                                                                            | REFERRED BACK TO STUDENT  Global Wales Discover 08/09/2021 Referred back to Student (During Travel.) (Reason: View                     |  |  |  |  |  |  |  |
| STAGE 6                                                                            | Click: VIEW to review the information currently held within the application system.  10:01 MISSING A DATE ON FORM  During Travel Forms |  |  |  |  |  |  |  |
|                                                                                    | Click: EDIT to upload missing documents or information                                                                                 |  |  |  |  |  |  |  |
| THANK YOU FOR YOUR SUBMISSION. THE GLOBAL OPPORTUNITIES TEAM WILL BE IN TOUCH SOON |                                                                                                    |  |  |  |  |  |  |  |
| GLOBAL<br>OPPS                                                                     |                                                                                                    |  |  |  |  |  |  |  |
| STAGE 6                                                                            | Global Opportunities to either                                                                                                    |  |  |  |  |  |  |  |
|                                                                                    | Approve – You will be able to move to the next stage of the application                                                                |  |  |  |  |  |  |  |
|                                                                                    | Return request – You will be requested to provide additional information                                                               |  |  |  |  |  |  |  |
|                                                                                    | Reject – Your application has been rejected                                                                                            |  |  |  |  |  |  |  |
|                                                                                    | A reason for the decision will be provided.                                                                                            |  |  |  |  |  |  |  |

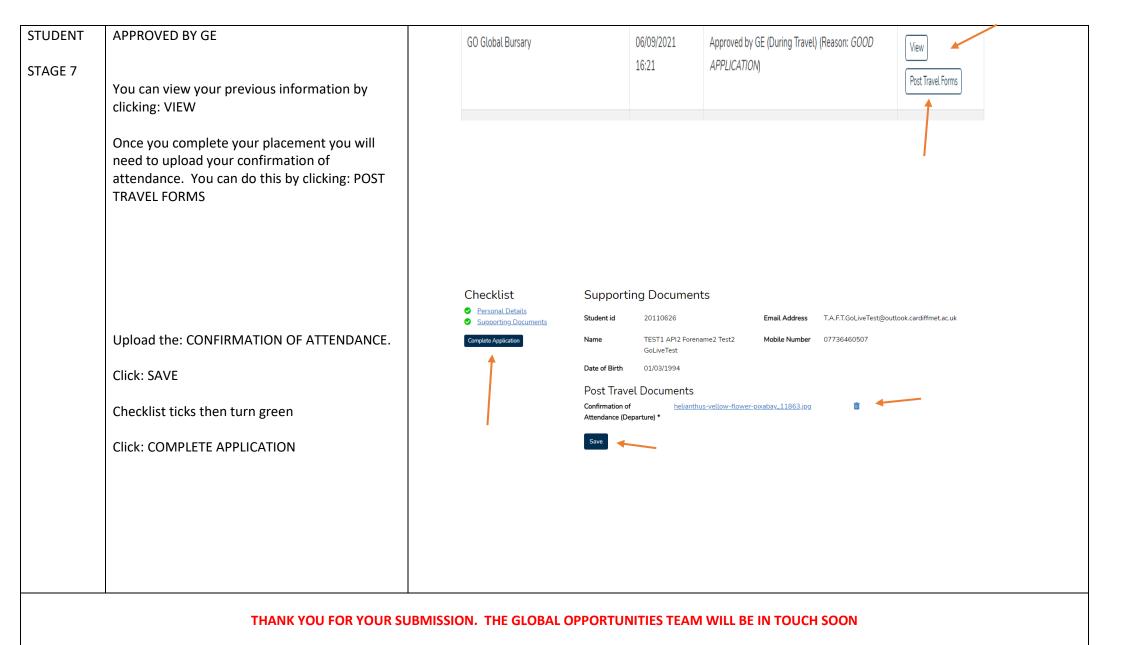

| GLOBAL<br>OPPS | Global Opportunities to review the application.                                     |          |            |              |            |                                                         |      |  |
|----------------|-------------------------------------------------------------------------------------|----------|------------|--------------|------------|---------------------------------------------------------|------|--|
| STAGE 7        | Global Opportunities to either                                                      |          |            |              |            |                                                         |      |  |
|                | Approve – You will be able to move to the next stage of the application             |          |            |              |            |                                                         |      |  |
|                | Return request – You will be requested to provide additional information            |          |            |              |            |                                                         |      |  |
|                | Reject – Your application has been rejected                                         |          |            |              |            |                                                         |      |  |
|                | A reason for the decision will be provided.                                         |          |            |              |            |                                                         |      |  |
| STUDENT        | REFERRED BACK TO STUDENT                                                            | 20110626 | TEST1      | Global Wales | 08/09/2021 | Referred back to Student (Post Travel) (Reason: MISSING | View |  |
| STAGE 8        | Click: VIEW to review the information currently held within the application system. |          | GoLiveTest | Discover     | 10:01      | A DATE ON FORM)                                         |      |  |
|                | Click: EDIT to upload missing documents or information                              |          |            |              |            |                                                         |      |  |
|                |                                                                                     |          |            |              |            |                                                         |      |  |

THANK YOU FOR YOUR SUBMISSION. THE GLOBAL OPPORTUNITIES TEAM WILL BE IN TOUCH SOON

| GLOBAL<br>OPPS | Global Opportunities to review the application.                          |                       |                  |                                 |      |  |  |  |  |
|----------------|--------------------------------------------------------------------------|-----------------------|------------------|---------------------------------|------|--|--|--|--|
|                | Global Opportunities to either                                           |                       |                  |                                 |      |  |  |  |  |
| STAGE 8        | Approve – You will be able to move to the next stage of the application  |                       |                  |                                 |      |  |  |  |  |
|                | Return request – You will be requested to provide additional information |                       |                  |                                 |      |  |  |  |  |
|                | Reject – Your application has been rejected                              |                       |                  |                                 |      |  |  |  |  |
|                | A reason for the decision will be provided.                              |                       |                  |                                 |      |  |  |  |  |
| STUDENT        | SIGNED OFF BY GE                                                         |                       |                  |                                 |      |  |  |  |  |
| STAGE 9        | This is the end of the process. No further information of action needed  | Global Wales Discover | 08/09/2021 10:01 | Signed off by GE (Reason: GOOD) | View |  |  |  |  |
|                | You can review all information by clicking: VIEW                         |                       |                  |                                 |      |  |  |  |  |